I fortnox gör man följande inställning på periodiseringskonton dvs man kan välja två konton som periodiseringarna skall gå emot. Vid bokföring av kundfakturor går det mot det vanliga intäktskontona tex 30xx, sedan går själva periodiseringen mellan dessa konton.

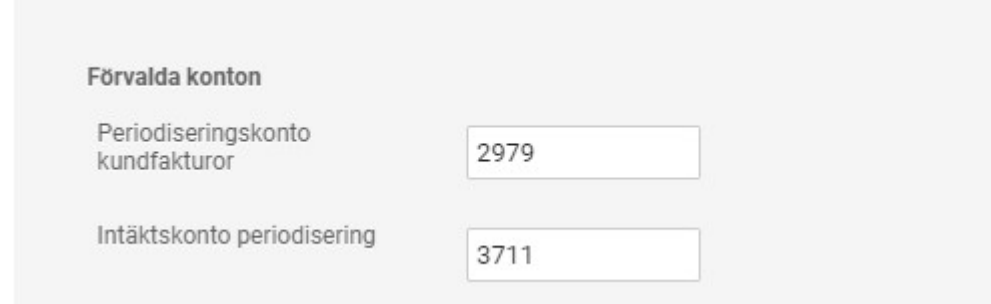

Kalendar